## **F4 Function**

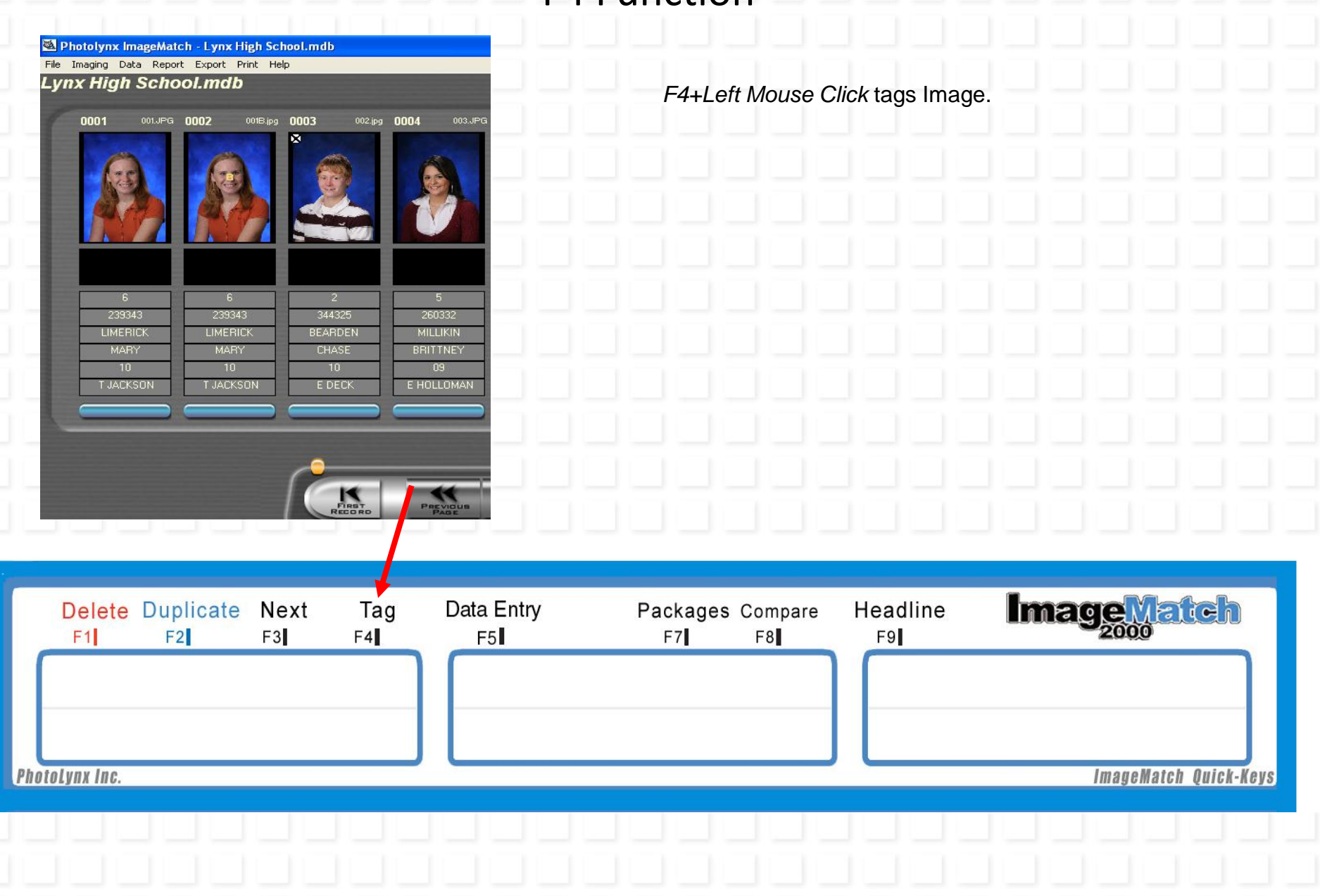